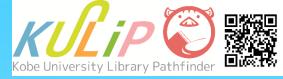

# How to Search for Journal Articles

#### Characteristics of Journal Articles

- A search using article database is effective
- OPAC cannot search for articles
- Journals are available in paper format and as electronic media
- Some articles have been published on the web.

...., etc.

#### 1. What are Journal (Academic) Articles?

An academic article is a research achievement that is published by researchers. Many of them are published as articles in an academic journal and so they are often called "Journal Articles". Articles fall under the following categories.

## Original Paper (Full paper)

An original paper is written in detail about a research achievement that has originality and novelty. It is often <u>peer-reviewed</u>.

#### Research Note

A research note is a brief report about new facts discovered during the research process. This has immediacy.

#### Letter

A brief letter about the latest information of a research project. This has immediacy too.

#### Review

A review summarizes the research achievements and trends regarding a specific field. Some of them indicate future tasks and developments.

## 2. Searching for Journal Articles

You cannot search for specific journal articles using OPAC, because they are classified as chapters within journals. In order to search for journal articles, you need to search article databases.

e.g.) Nishizuka, Y. "Studies and Perspectives of Protein-kinase-c. "

Science. 233, no. 4761, (1986) p.305-312.

**Journal information** 

**Article information** 

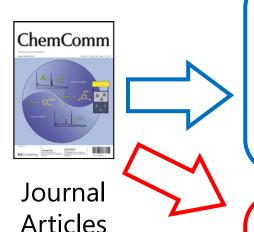

# **Journal** information

Journal title Publisher ISSN, etc.

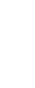

It can be found by OPAC

# Article information

Article title Author name Volume, etc.

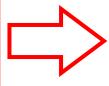

It cannot be found by **OPAC** 

You need to search article databases

#### 3. What is Article Database?

An article database is a tool that collects, arranges and stores information about articles. By using a database, you can effectively search for information about articles you need for your research.

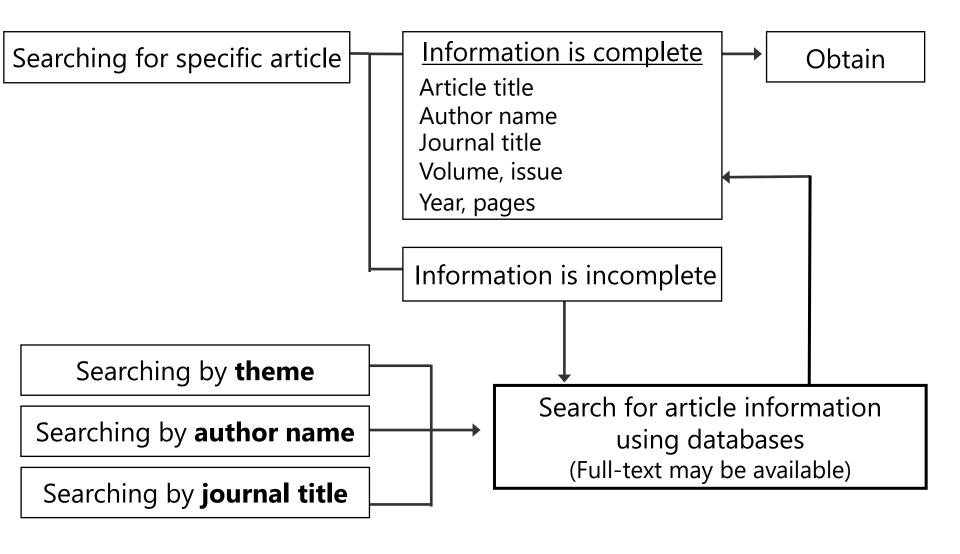

#### 4. Types of Article Databases

Kobe University has access to various databases. You need to select an appropriate database in order to search for articles effectively.

# **Examples of Article Databases (Search Tools)**

|         | Web of Science                                                                                                    | JDreamIII                                                           | Google Scholar                                            |
|---------|----------------------------------------------------------------------------------------------------|---------------------------------------------------------------------|-----------------------------------------------------------|
| Objects | English-language<br>articles published in<br>high-quality journals.                                                                          | Articles about science technology / medicine / pharmacy.            | Academic documents that can be found on Google.           |
| Range   | Science: 1900~<br>Soc. Sci.: 1900~<br>Art & Hum.: 1975~                                                                                      | JSTPlus: 1981~<br>(Range values for each<br>DB)                     | -                                                         |
| Feature | <ul> <li>You can also find articles that cite or are cited by an article you search for.</li> <li>This DB provides Impact Factor.</li> </ul> | • Search assist functions are substantial (e.g., Thesaurus search). | You can explore related works, citations and publications |

#### 5. How to Access Databases

When you access a database, please click "Databases" link on the library top page. Databases can be narrowed down using the right side bar in "List of Databases" page.

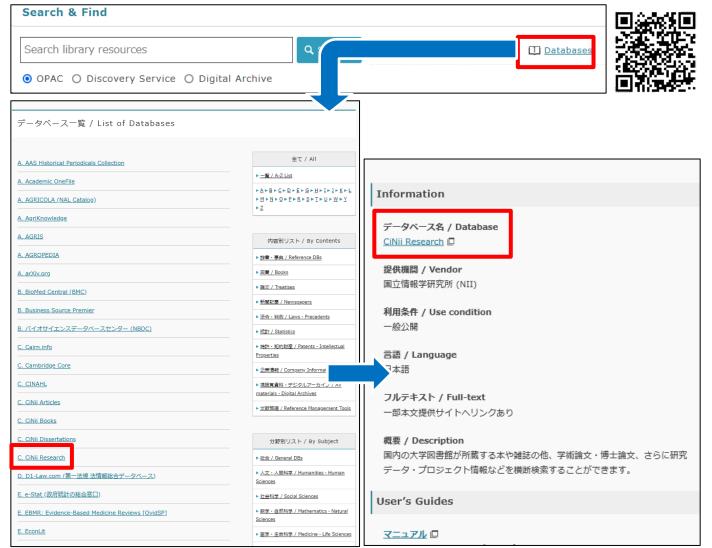

Library Website https://lib.kobe-u.ac.jp/en/

A detailed information screen is displayed when you select a database.

You can access databases by clicking "データベース名 /

Database".

You can also see descriptions and manuals in the detailed information screen.

## 6. Tips for Searching Articles

You will perform a search more effectively if you utilize useful search functions (e.g. boolean operations, narrowing functions or specifying search fields).

## Specifying Search Fields

You can restrict objects by specifying search fields.

#### **2** Timespan

Published year or term are set.

# **3** Boolean Operations

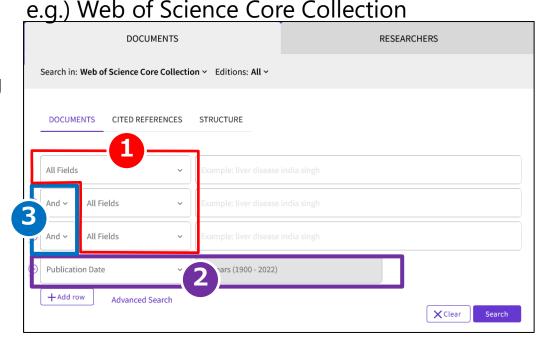

| AND | AB | Results that include both A and B are found.    |
|-----|----|-------------------------------------------------|
| OR  | AB | Results that include at least A or B are found. |
| NOT | AB | Results that include A but not B are found.     |

#### 7. How to Obtain Journal Articles

After you search for information about articles, you need to obtain their text. It is effective to search for them in the following order.

## **Step 1: Search for e-resources.**

- 1 Search article DBs and find links to full-text.
- ② Search for e-journals using OPAC or E-Resource List.

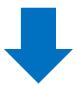

I did not find the e-resources.....

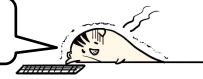

# Step 2: Obtain journals at Kobe Univ. Library.

Search for journals using OPAC and check their volumes.

\* You should apply for ILL service if the journals are held at a remote library.

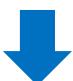

I did not find the journal in Kobe Univ. Library.

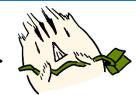

# Step 3: Use resources held at other institutes (ILL)

With ILL, you can obtain copies of articles from other libraries (for a fee).

#### 8. How to Search for E-Journals

E-journals can be searched for using OPAC. Before clicking "JOURNAL", you should confirm available range from "Volumes".

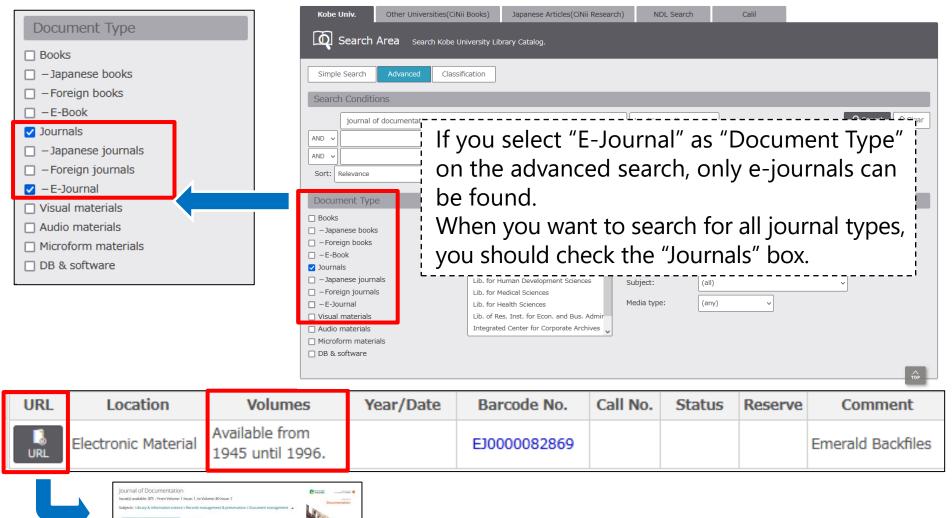

By clicking the "URL" icon, you can access the provider's site.

#### 9. How to Search for Journals

You need to confirm the available volumes before accessing journals. When you search for journals with very short titles, it is effective to select "Journal" as "Document Type" and "Full Title" from pull-down menu.

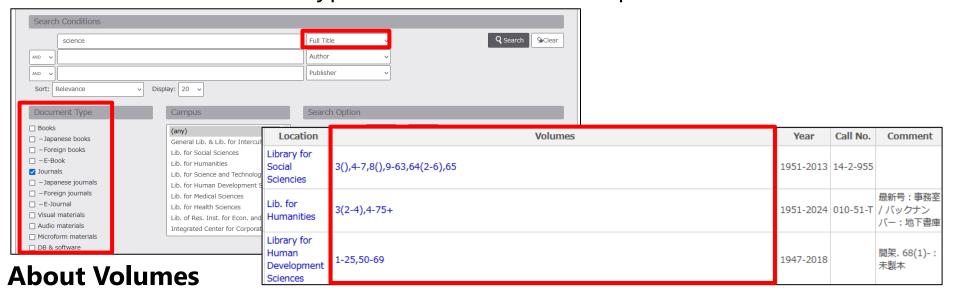

- The numbers outside parentheses are volumes, inside them are issues.
- A hyphen means that the library has held all volumes between hyphens.
- A comma means that the library has not held certain volumes.
- When any issue has not been held, there is nothing inside parentheses.
- Plus means that the library is subscribing to the journal. e.g.) 5(1-3, 7-12), 7-8, 9()
  - ⇒ Library has issue 1 to 3 and 7 to 12 of volume 5, all issues of volume 7 and 8 and volume 9, but not issue 4 to 6 of volume 5, volume 6 and a part of volume 9.

#### 10. How to Search for Journals

Periodicals' locations often differ between current issues and back numbers. You need to confirm their detailed location after checking their volumes and library.

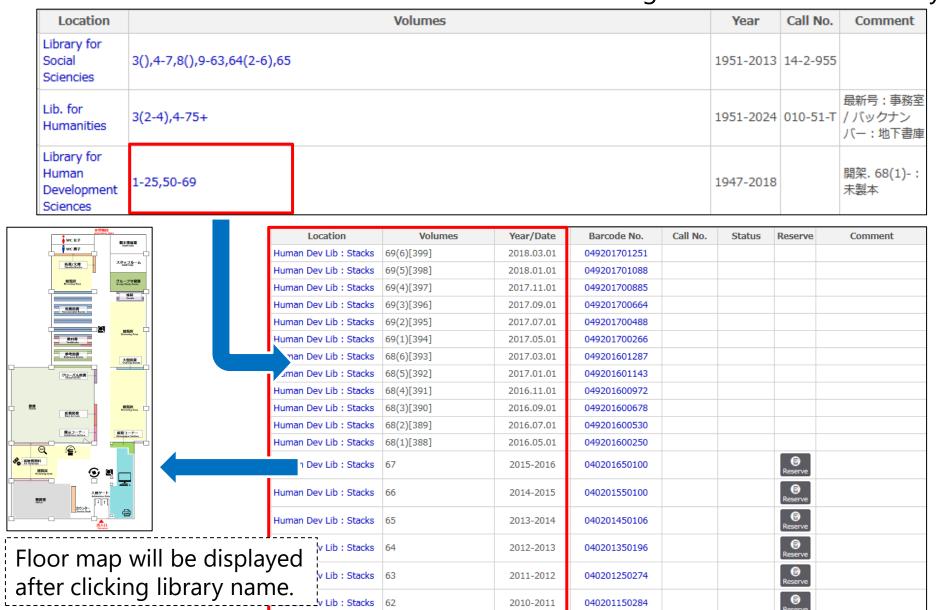

#### 11. ILL Application

Articles that cannot be accessed online or at Kobe University can be obtained by ordering copies from other institutes' libraries (ILL). This service is charged.

\* Some articles cannot be ordered due to copyrights or their condition.

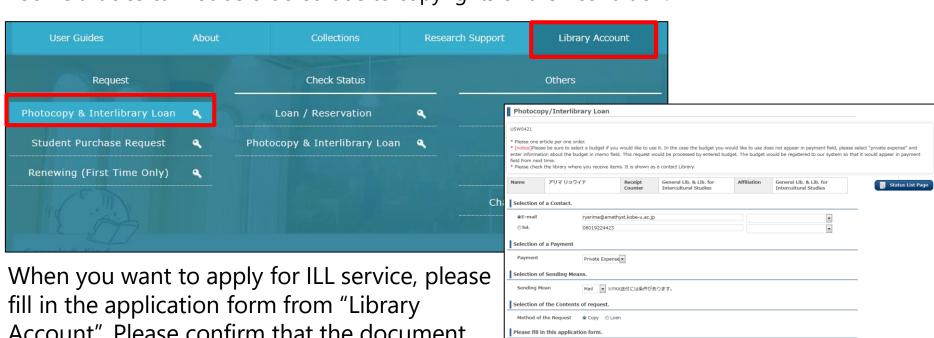

Account". Please confirm that the document cannot be accessed at Kobe University, "contact address" and "Contents of Request" before you send the application form.

If you apply for ILL service from "Find it" Kobe Univ.", a part of the application form is entered automatically.

|                                                                                                    | y/Interlibr              | ary Loan                                    |                                                |                                                        |             |                                                                            |               |
|----------------------------------------------------------------------------------------------------|--------------------------|---------------------------------------------|------------------------------------------------|--------------------------------------------------------|-------------|----------------------------------------------------------------------------|---------------|
| Пососор                                                                                                    | y, Tirel libr            | ary Loan                                    |                                                |                                                        |             |                                                                            |               |
| JSW0421                                                                                                    |                          |                                             |                                                |                                                        |             |                                                                            |               |
| <ul> <li>[notice]Please</li> <li>enter informatio</li> <li>field from next t</li> </ul>                                                                                                    | n about the bud<br>time. | ct a budget if you<br>Iget in memo field    | I. This request w                              |                                                        |             | es not appear in payment field, ple<br>rould be registered to our system s |               |
| Name                                                                                                    | アリマ リョウィ                 | ' <i>f</i>                                  | Receipt<br>Counter                             | General Lib. & Lib. for<br>Intercultural Studies       | Affiliation | General Lib. & Lib. for<br>Intercultural Studies                           | Status List P |
| Selection of                                                                                                    | a Contact.               |                                             |                                                |                                                        |             |                                                                            |               |
| @E-mail                                                                                                    |                          | ryarima@ameth                               | vst.kobe-u.ac.ip                               |                                                        |             | U                                                                          |               |
| Tel.                                                                                                    |                          | 08019224423                                 | ,                                              |                                                        |             | •                                                                          |               |
|                                                                                                    |                          |                                             |                                                |                                                        |             | •                                                                          |               |
| Selection of                                                                                                    | a Payment                |                                             |                                                |                                                        |             |                                                                            |               |
| Payment                                                                                                    |                          | Private Expense                             | •                                              |                                                        |             |                                                                            |               |
| Selection of                                                                                                    | Sending Mea              | ns.                                         |                                                |                                                        |             |                                                                            |               |
| Sending Me                                                                                                    |                          |                                             | <送付には条件がa                                      | 5n≠a.                                                  |             |                                                                            |               |
| Junuary Pita                                                                                                    |                          | riell * *FA                                 | Nersicia #1170                                 | 274.7 s                                                |             |                                                                            |               |
| Selection of                                                                                                    | the Contents             | of request.                                 |                                                |                                                        |             |                                                                            | _             |
| Method of the                                                                                                    | he Request               | Copy                                        | n                                              |                                                        |             |                                                                            |               |
| Diana Guia                                                                                                    | this applicati           |                                             |                                                |                                                        |             |                                                                            |               |
|                                                                                                    |                          | on torm.                                    |                                                |                                                        |             |                                                                            | _             |
| about books                                                                                                    | /journals                |                                             |                                                |                                                        |             |                                                                            |               |
| NCID                                                                                                    |                          |                                             |                                                |                                                        |             |                                                                            |               |
| ISSN<br>ISBN                                                                                                    |                          | 0022-0418                                   |                                                |                                                        |             |                                                                            |               |
| Title Require                                                                                                    | a l                      | Journal of docur                            | nestation                                      |                                                        |             |                                                                            |               |
|                                                                                                    | -                        | pournal or docur                            | renduon                                        |                                                        |             |                                                                            |               |
|                                                                                                    |                          |                                             |                                                |                                                        |             |                                                                            |               |
| Author<br>Edition                                                                                                    |                          |                                             |                                                |                                                        |             |                                                                            |               |
| Author                                                                                                    |                          |                                             |                                                |                                                        |             |                                                                            |               |
| Author<br>Edition                                                                                                    |                          | 2018                                        |                                                |                                                        |             |                                                                            |               |
| Author<br>Edition<br>Series                                                                                                    |                          | 2018                                        |                                                |                                                        |             |                                                                            |               |
| Author<br>Edition<br>Series<br>Year                                                                                                    | uired                    | 2018                                        |                                                |                                                        |             |                                                                            |               |
| Author<br>Edition<br>Series<br>Year<br>Publisher                                                                                                    |                          |                                             |                                                |                                                        |             |                                                                            |               |
| Author Edition Series Year Publisher Volume                                                                                                    |                          | 74(4)                                       | 1                                              |                                                        |             |                                                                            |               |
| Author Edition Series Year Publisher Volume Requaler about article                                                                                                    | es<br>plicate            | 74(4)<br>692 ~ 72<br>Madden, And            | rew; Webber,<br>nip between s                  | Sheila; Ford, Nigel; Crov<br>tudents' subject preferer |             |                                                                            |               |
| Author Edition Series Year Publisher Volume Requaleum about article Page Ethor Subject/Du                                                                                                    | plicate                  | 74(4)  692 ~ 72  Madden, And The relationsl | rew; Webber,<br>nip between s                  | tudents' subject prefere                               |             |                                                                            |               |
| Author Edition Series Year Publisher Volume Req about article Page Ether Subject/Dujauthor Ethe                                                                                                    | plicate colored          | 74(4)  692 ~ 72  Madden, And The relationsl | rew; Webber,<br>nip between s<br>tion behaviou | tudents' subject prefere                               |             |                                                                            |               |
| Author Edition Series Year Publisher Volume Req about article Page Sther Subject/Du author Sthe article with pages Require                                                                                                    | plicate colored          | 74(4)  692 ~ 72  Madden, And The relationsl | rew; Webber,<br>nip between s<br>tion behaviou | tudents' subject preferei<br>r                         |             |                                                                            |               |
| Author Edition Series Vear Publisher Volume Edit Author Volume Edit Author Author Edit Author Edit Aut | plicate colored          | 74(4)  692 ~ 72  Madden, And The relationsl | rew; Webber,<br>nip between s<br>tion behaviou | tudents' subject preferei<br>r                         |             |                                                                            |               |

# 12. Visiting Other Libraries

- You can also visit other institutes' libraries and use their holdings.
- Please consult your library staff before your visit because a letter of introduction is required when you use other institutes' libraries.
- By using "CiNii Books", you can find holdings libraries.

#### **CiNii Books**

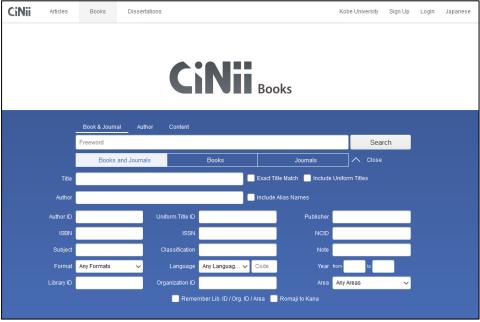

"CiNii Books" is a database for searching library holdings in Japan. Libraries are listed in Japanese syllabary order. You can narrow down the library list by area or prefecture.

Kobe University Sign Up Login Japanes Dark matter in the universe Jerusalem Winter School for Bahcall, John N. Piran, Tsvi Weinberg, Steven Bibliographic Information Dark matter in the universe edited by John Bahcall, Tsvi Piran, Steven Weinberg World Scientific, c2004 Available at 11 / 11 librarie Details OPAC Links Any Libraries BA69215733 OPAC 9812388419 m Yukawa Institute for Theoretical Physics, Kyoto University 基物研 F2||DAR 05022272 Country Code Title Language Code 直立天文台 図書室 OPAC Text Language Code University of Tsukuba Library Place of Publication Pages/Volumes 東京大学 宇宙線研究所 図書室 図書室 xii. 233 p 東京大学 柏図書館 敬物 Classification: 東京大学 理学部 天文 LCC: QB791.3 145-2:B43:2 2013018052 DC19: 523.1/12 Subject Headings TOHOKU GAKUIN UNIVERSITY TAGAJO CAMPUS LIBRARY LCSH:

https://ci.nii.ac.jp/books/

#### 13. Find it! Kobe Univ.

Find it! Kobe Univ. If you find this icon on the database screen, please click it. You can search for available e-journals, Kobe University Library holdings and other information at the same time. ILL application can also be sent.

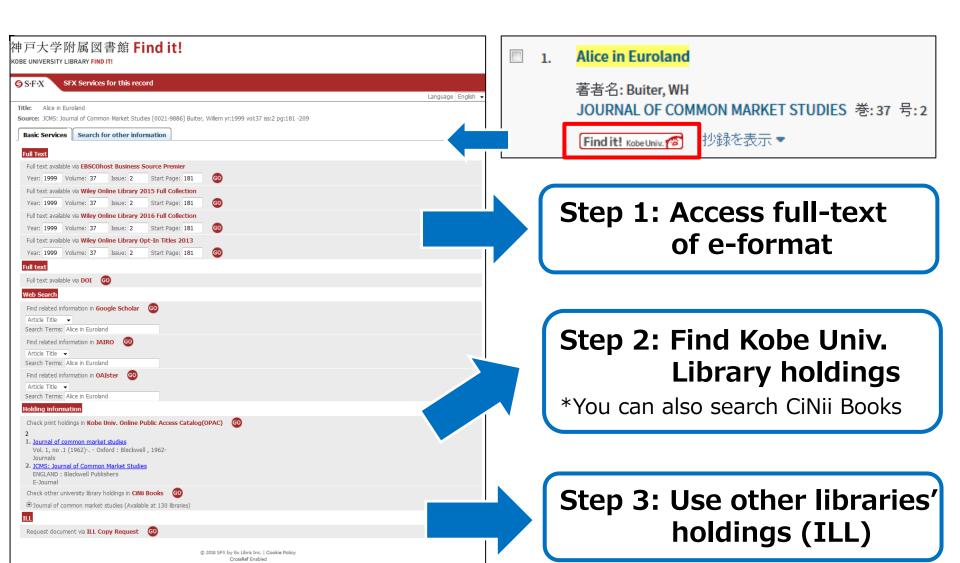

# 14. Discovery Search

Discovery enables you to search for available books, periodicals, articles and e-resources. You can also search for materials only viewable at Kobe University.

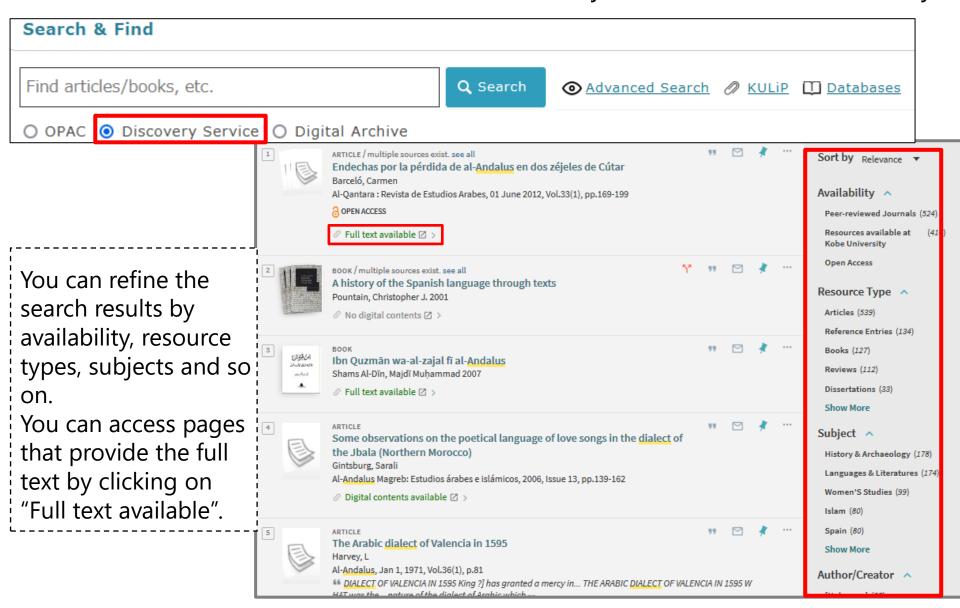

#### 15. On-Campus Limited E-Resources

The databases and e-journals that Kobe University has subscribed to are limited access. However, you can access them from off-campus networks by using "VPN Connection Service" or "GakuNin".

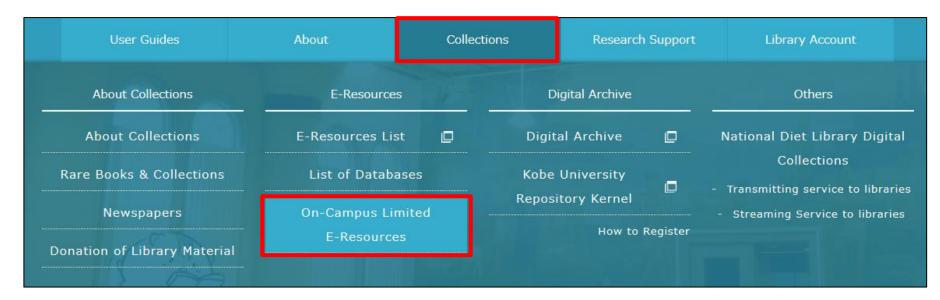

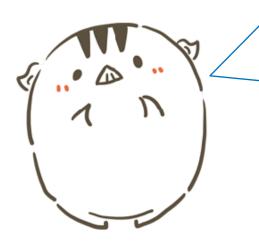

Please ask a member of Information Science and Technology Center staff or Library staff when you want to use "VPN Connection Service" or "GakuNin".

https://www.istc.kobe-u.ac.jp/services/StandardService/VPN/ (Japanese text only)

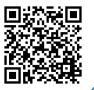